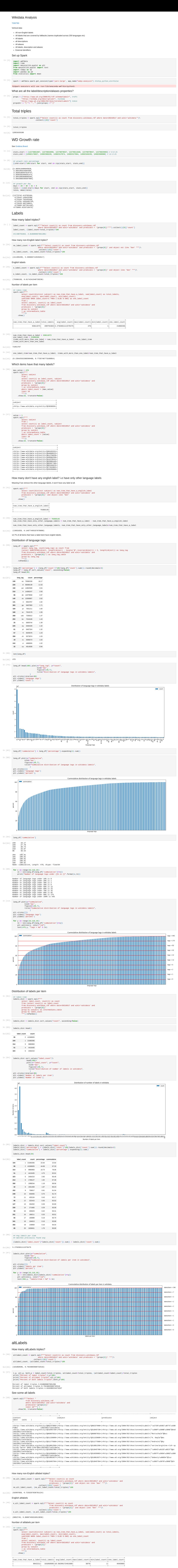

Number of items with more than one altLabels 4996311 In [44]: num\_item\_that\_have\_altlabel **=** 9642211 one\_altlabel\_item **=** 4645900 items\_with\_more\_than\_one\_altlabel **=** num\_item\_that\_have\_altlabel **-** one\_altlabel\_item print("Number of items with more than one altLabels", items\_with\_more\_than\_one\_altlabel)

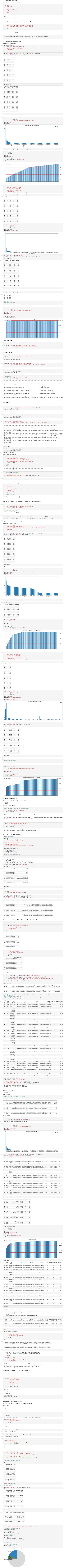

In [88]:

In [45]: one\_altlabel\_item**/**num\_item\_that\_have\_altlabel, items\_with\_more\_than\_one\_altlabel**/**num\_item\_that\_have\_altlabel